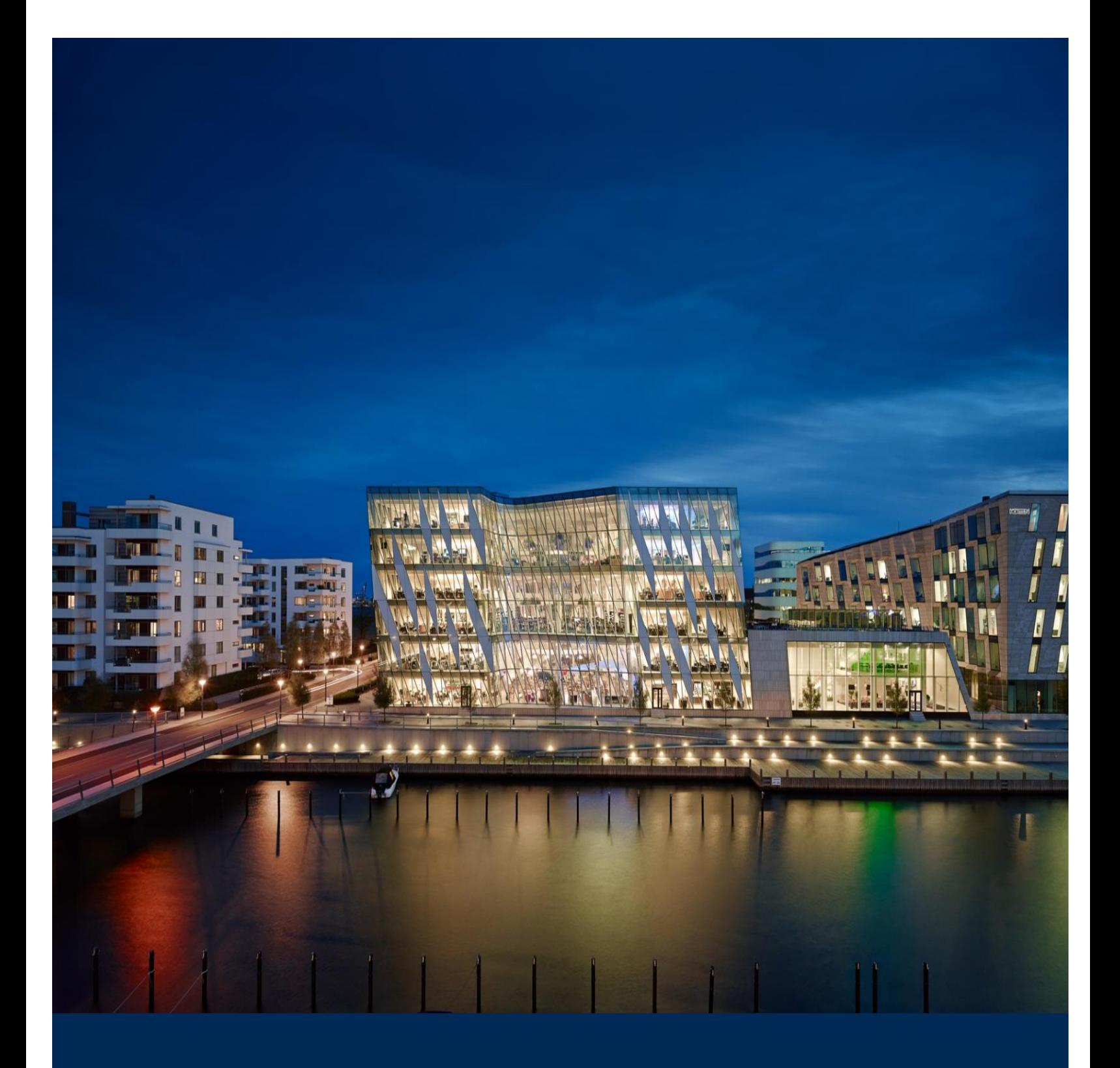

# Saxo Prime API – Rules Of Engagement

**USER GUIDE**

**Functional Document**

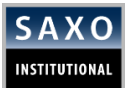

## **Disclaimer: Publications of the Saxo Group**

The Saxo Group uses reasonable efforts to obtain information from reliable sources, but all Publications are provided on an "as is" basis without representation or warranty of any kind (neither express nor implied) and the Saxo Group disclaims liability for any Publication not being complete, accurate, suitable and relevant for the recipient.

The Publications of the Saxo Group are not updated after their release and will due to changing circumstances become inaccurate and possibly misleading after a period of time which may be vary from seconds and minutes to days, weeks and months depending on the Information. The Saxo Group gives no guarantee against, and assumes no liability towards any recipient for, a Publication being outdated.

If a Publication becomes outdated the Saxo Group shall be under no obligation to:

- Update the Publication
- Inform the recipients of a Publication
- Perform any other action.

The Saxo Group reserves the right at its sole discretion to withdraw or amend any Publication or Information provided at any time without notice (prior or subsequent).

If the Saxo Group at any time and for any reason, including without limitation, if any provision of this disclaimer is, or at any time becomes to any extent or in any circumstances invalid, illegal or unenforceable for any reason, should become liable for the loss of any person and/or entity, the liability of the Saxo Group shall be limited to such person's and/or entity's duly documented direct loss, which for the avoidance of doubt, and without limitation, shall not include damages for any incidental and consequential losses, damages for lost opportunity, damages for lost profit, statutory damages, nominal damages, punitive damages, restitutionary or disgorgement damages, damages for costs, including legal costs, and damages for any other indirect loss.

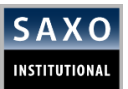

## **TABLE OF CONTENTS**

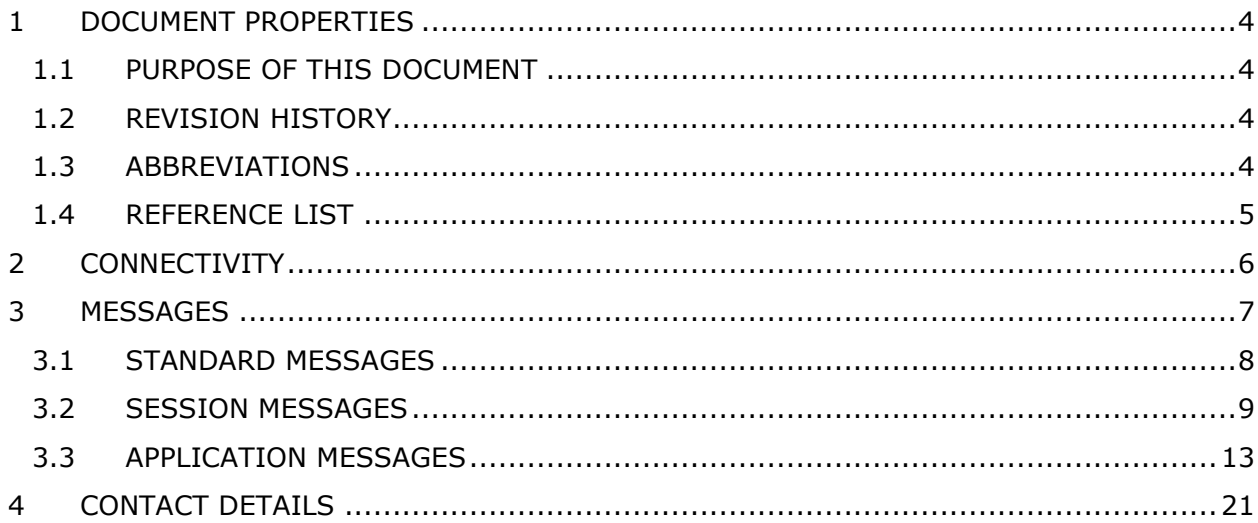

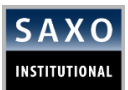

# <span id="page-3-0"></span>**1 DOCUMENT PROPERTIES**

### <span id="page-3-1"></span>**1.1 PURPOSE OF THIS DOCUMENT**

This document contains an overview of the Financial Information Exchange (FIX) services offered by Saxo Group (hereafter referred to as, "Saxo") on its Saxo Prime API Offering.

Consult this document to understand the technical aspects of implementing FIX, how to connect and use the Prime FIX server (hereafter referred to as, "the Server").

As we continue, please note:

- Saxo's Prime API server is FIX 4.4 compliant. Both the client and Saxo Group must support the FIX communication protocol.
- The document does not describe the inner workings of the FIX protocol itself. Refer to the subsequent sections for more details.

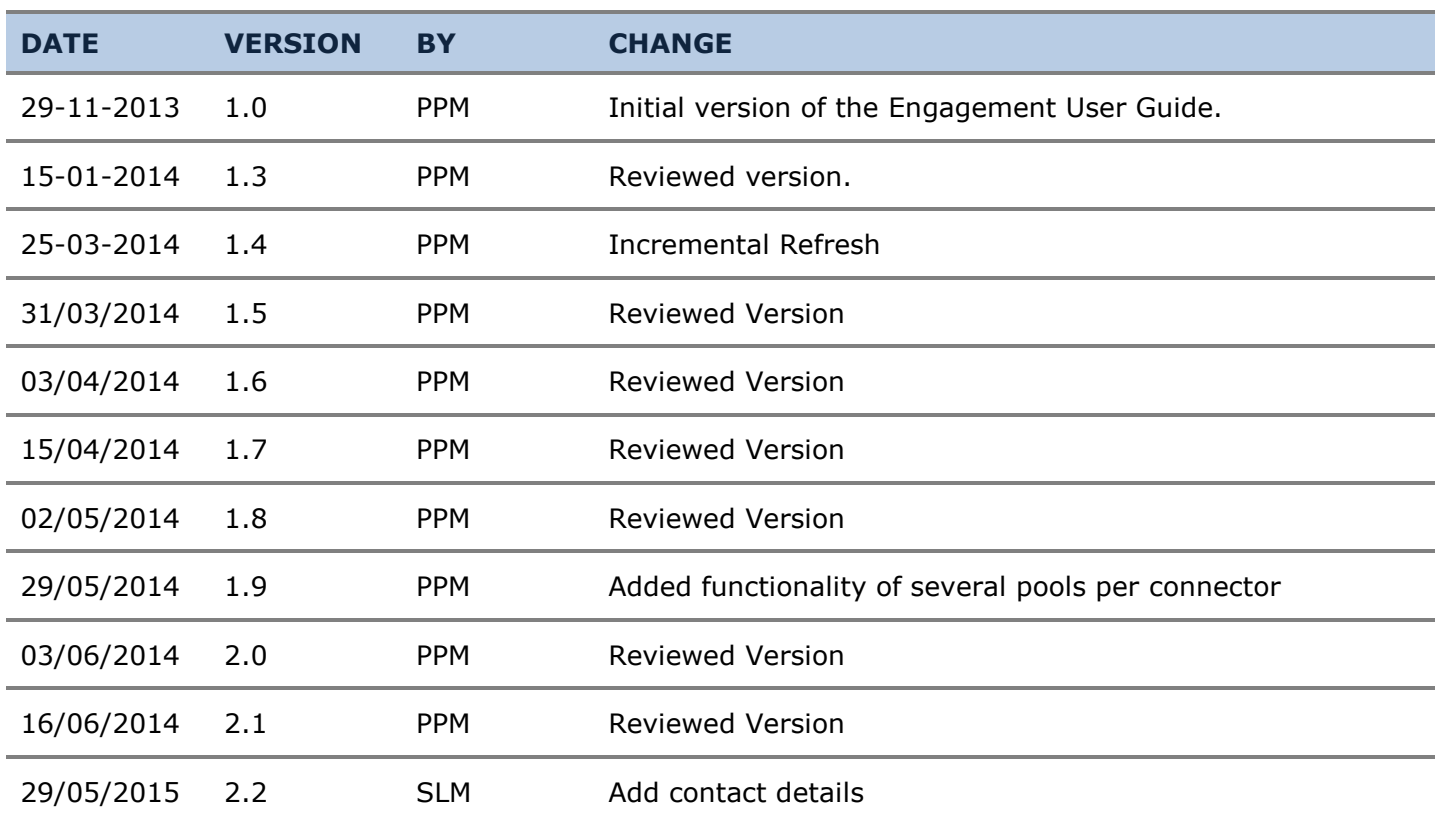

### <span id="page-3-2"></span>**1.2 REVISION HISTORY**

### <span id="page-3-3"></span>**1.3 ABBREVIATIONS**

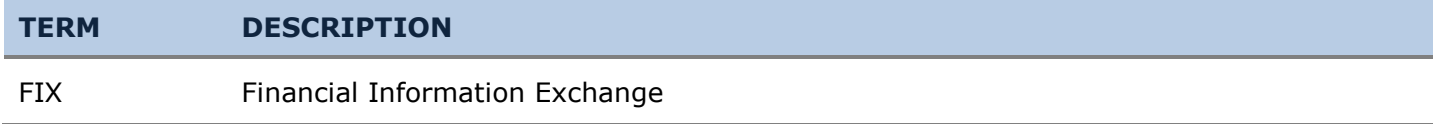

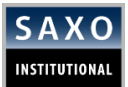

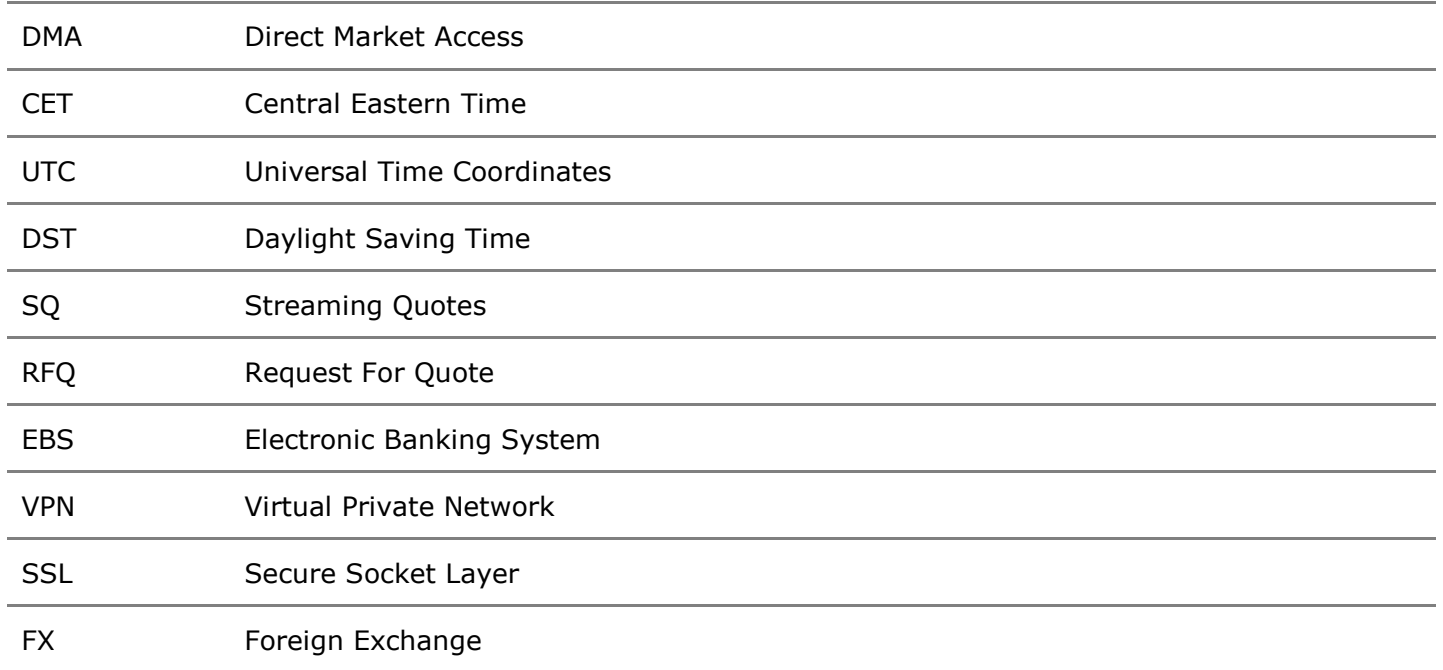

### <span id="page-4-0"></span>**1.4 REFERENCE LIST**

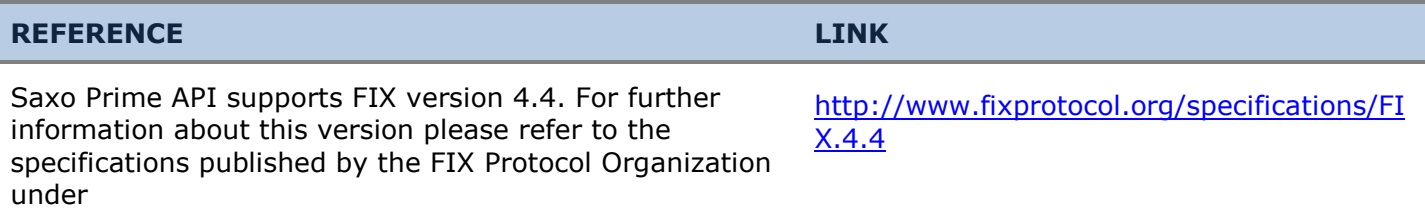

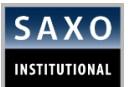

# <span id="page-5-0"></span>**2 CONNECTIVITY**

#### **CONNECTIVITY**

#### **Connection type**

 $\checkmark$  Connection to Saxo Prime API FIX engine is available over the Internet, VPN tunnel or cross-connect to our datacenter facilities in UK (London) and US (New York). Please contact us for further details.

#### **Hours of operations**

- $\checkmark$  Connection to Saxo Prime API FIX engine is available from SUN 17:00 till FRI 17:00 NYK. The locale NYK is either EST or EDT timezone depending on the time of year.
- $\checkmark$  Saxo Group is closed December 25 and January 1 (UTC).

#### **Sequence number reset**

 $\checkmark$  Sequence numbers on all pricing and trading sessions are reset at every successful login.

#### **Security and authentication**

 $\checkmark$  Saxo uses SSL (Socket Secure Layer) to secure the FIX trading sessions and will provide you with all necessary details, no SSL supported for the pricing connections. Once the connection to the Saxo Prime API FIX server is established the client has to authenticate against the server with a username and password added to the logon (MsgType=A) message.

#### **SESSIONS**

 $\checkmark$  For better separation of pricing and trading data, clients need to establish two separate FIX connections (with two separate login credentials) to the Saxo Prime API FIX Server, one for pricing and one for trading data.

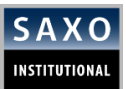

# <span id="page-6-0"></span>**3 MESSAGES**

As defined in the FIX protocol, the Saxo Prime API FIX server is using two different data levels: Session and Application. The Session level handles the delivery of data and the Application level defines the business-related data content. The following session and application messages are supported by the Saxo Prime API FIX Engine:

Session messages:

- Heartbeat (Client ←→ Saxo)
- Test Request (Client ←→ Saxo)
- $\checkmark$  Logon (Client  $\rightarrow$  Saxo)
- $\checkmark$  Logout (Client  $\to$  Saxo)
- Resend Request (Client ←→ Saxo)
- Reject (Client ←→ Saxo)
- $\checkmark$  Sequence Reset (Client  $\leftarrow \to$  Saxo)

Application messages:

- $\checkmark$  Market Data Request (Client  $\rightarrow$  Saxo)
- Market Data Request Reject (Client ← Saxo)
- Mass Quote (Client ← Saxo)
- $\checkmark$  MassQuoteAcknowledgement (Client  $\rightarrow$  Saxo)
- $\checkmark$  New Order Single (Client  $\rightarrow$  Saxo)
- $\checkmark$  Execution Report (Client  $\leftarrow$  Saxo)

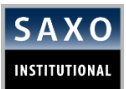

## <span id="page-7-0"></span>**3.1 STANDARD MESSAGES**

.

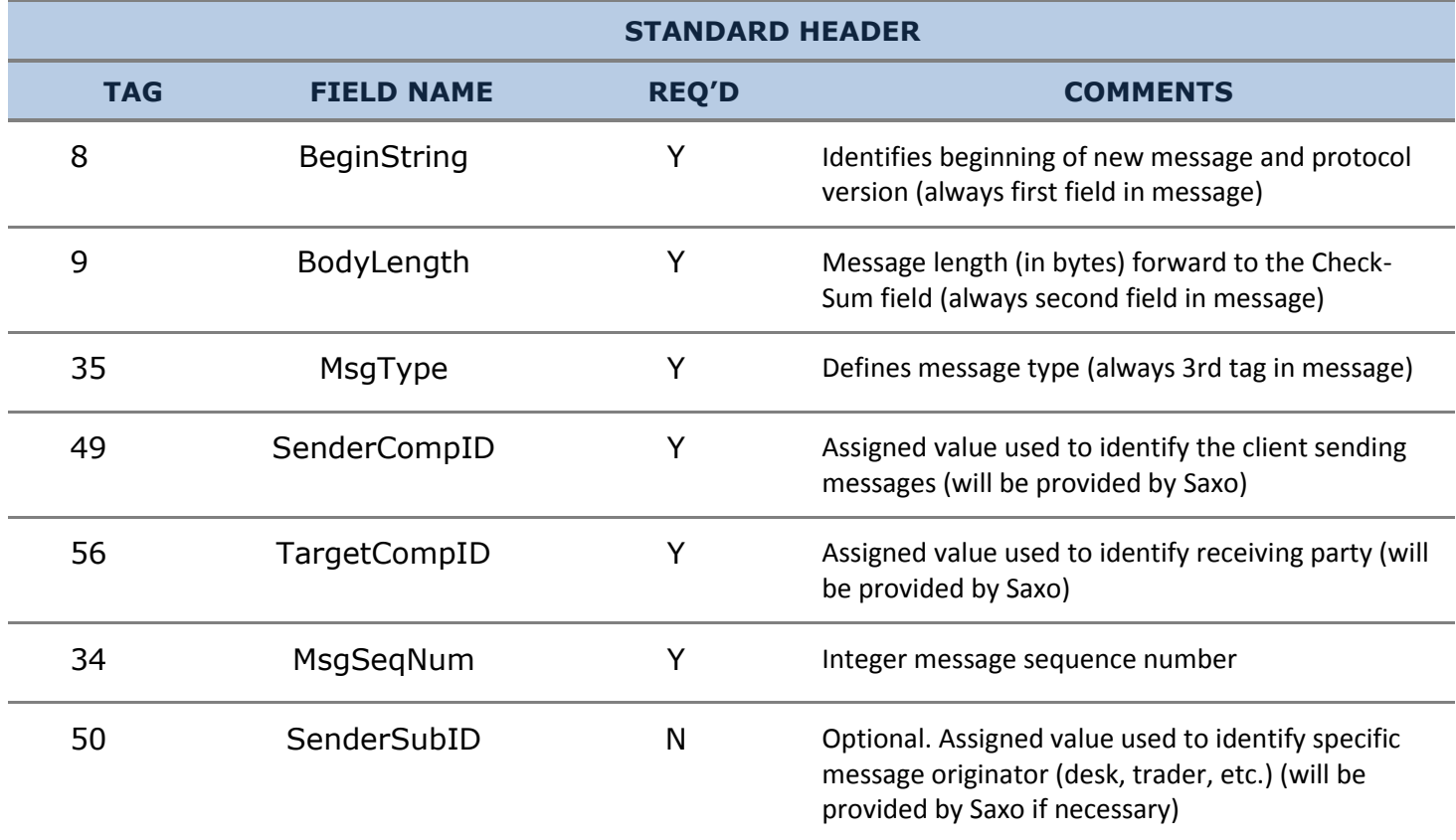

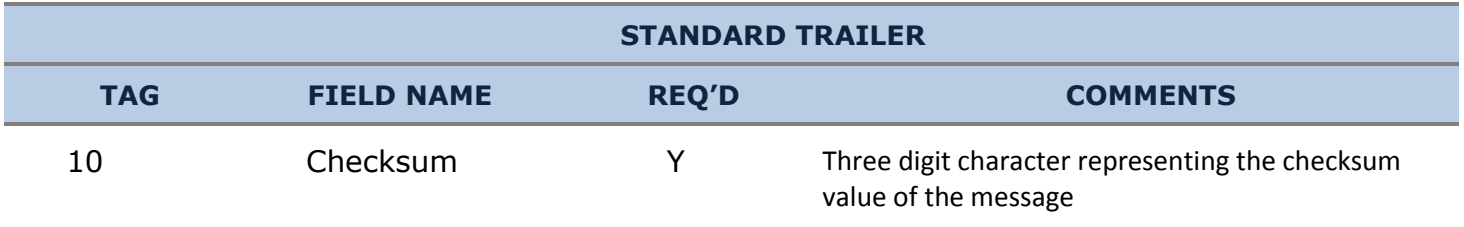

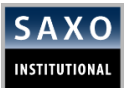

## <span id="page-8-0"></span>**3.2 SESSION MESSAGES**

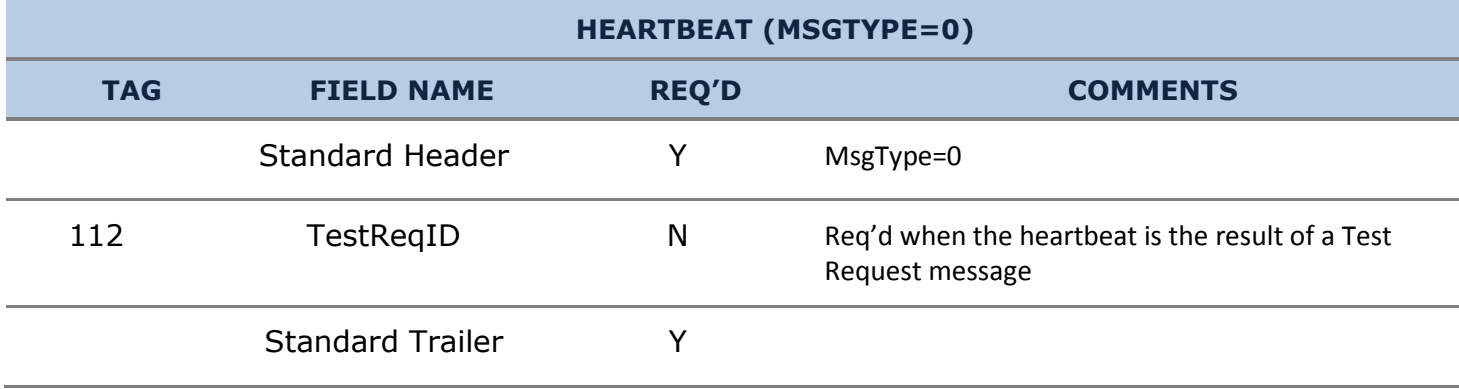

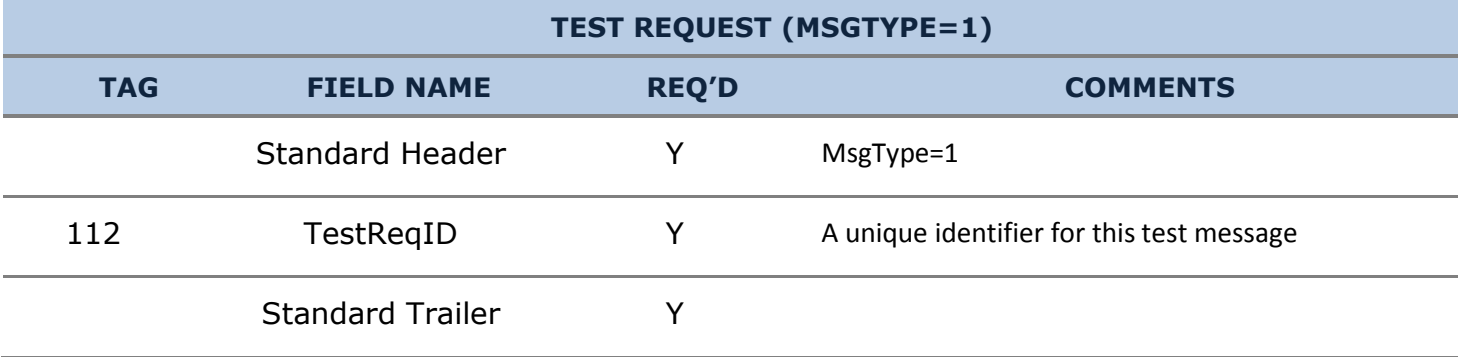

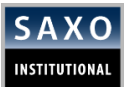

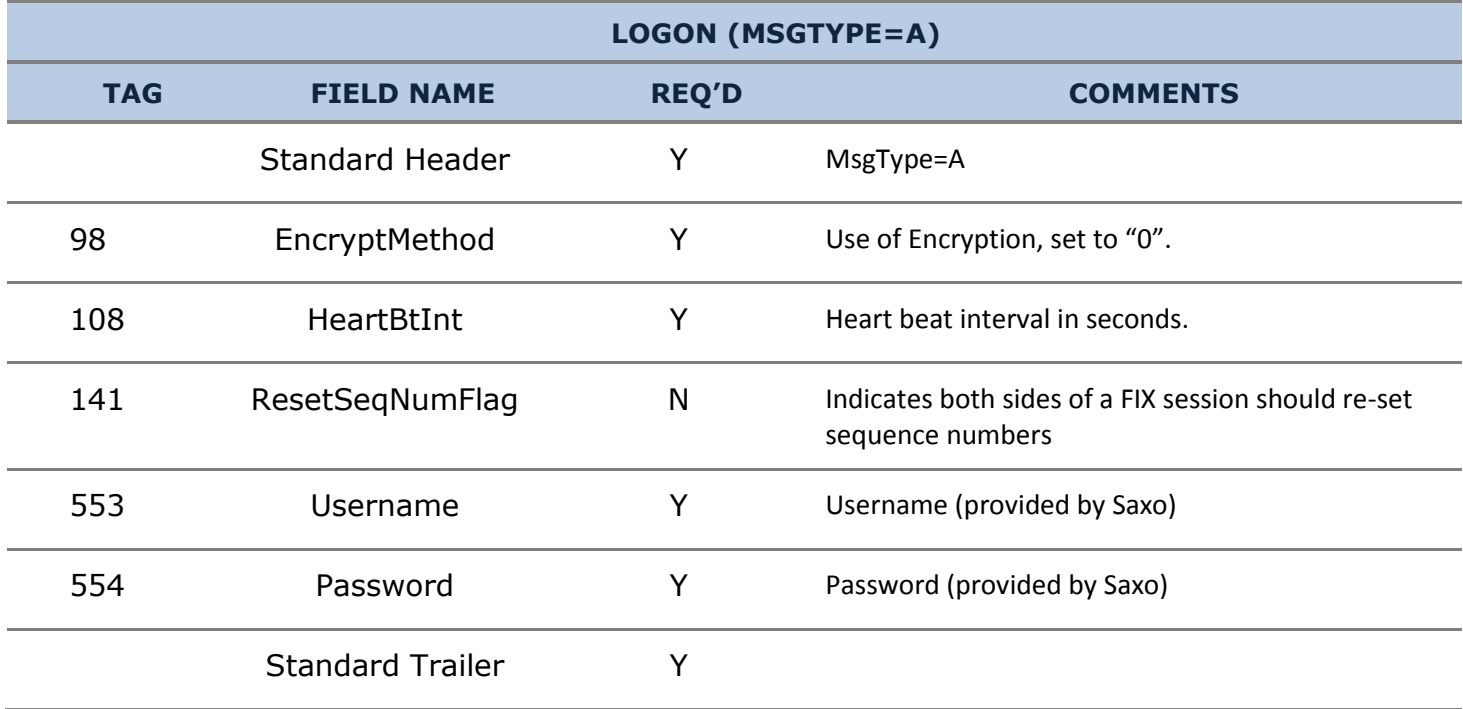

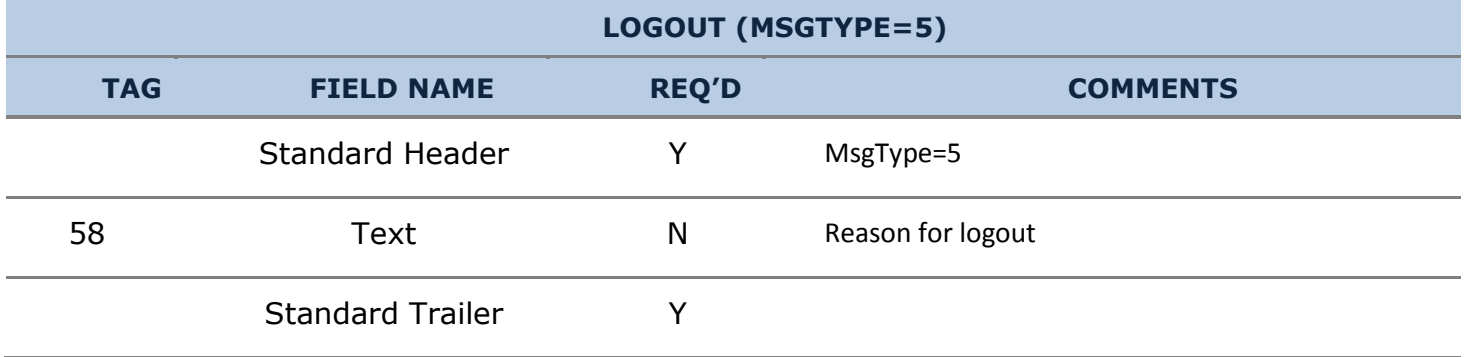

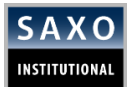

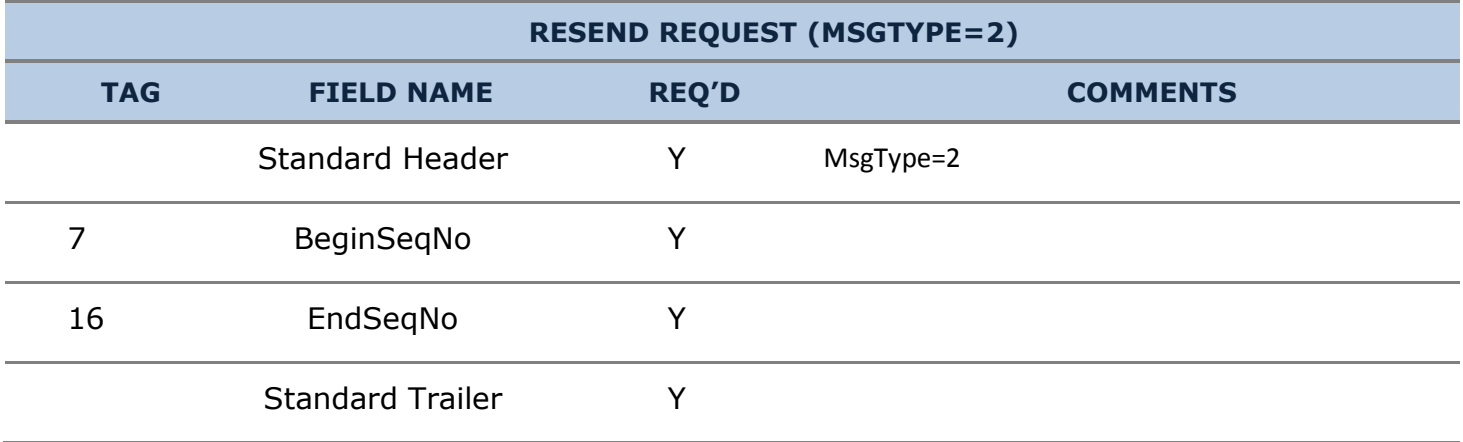

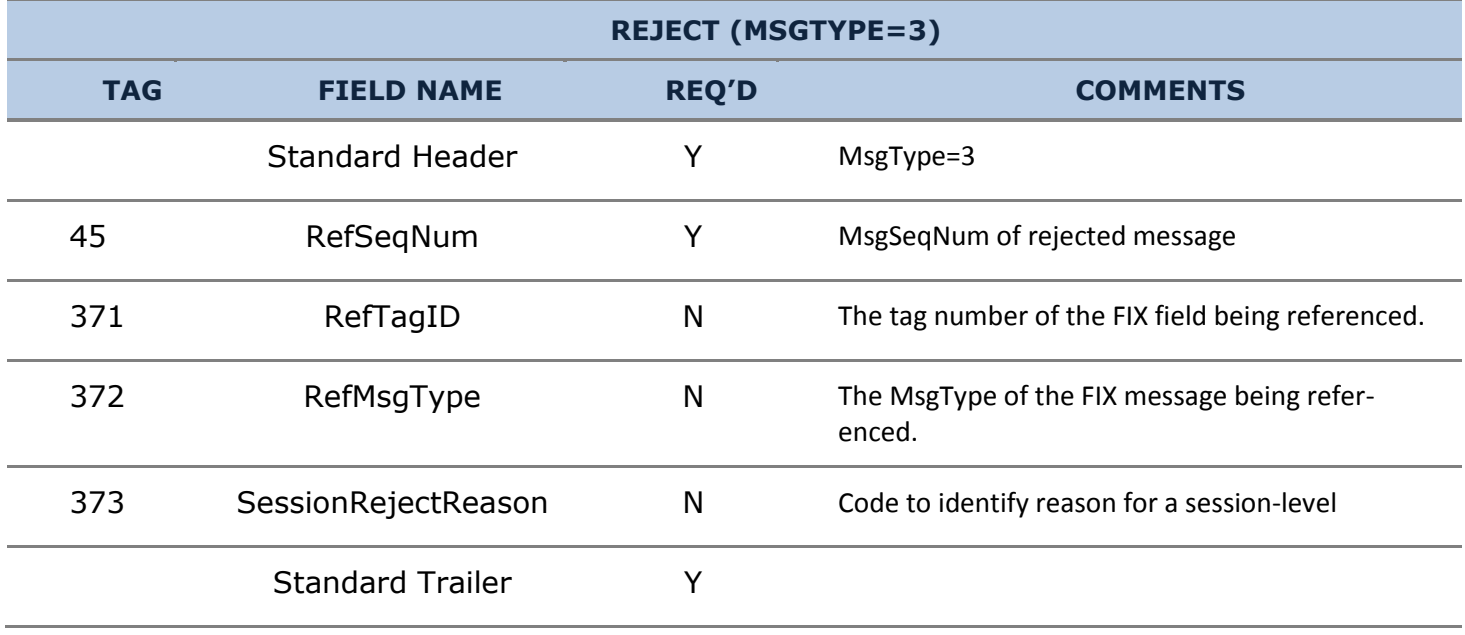

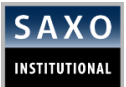

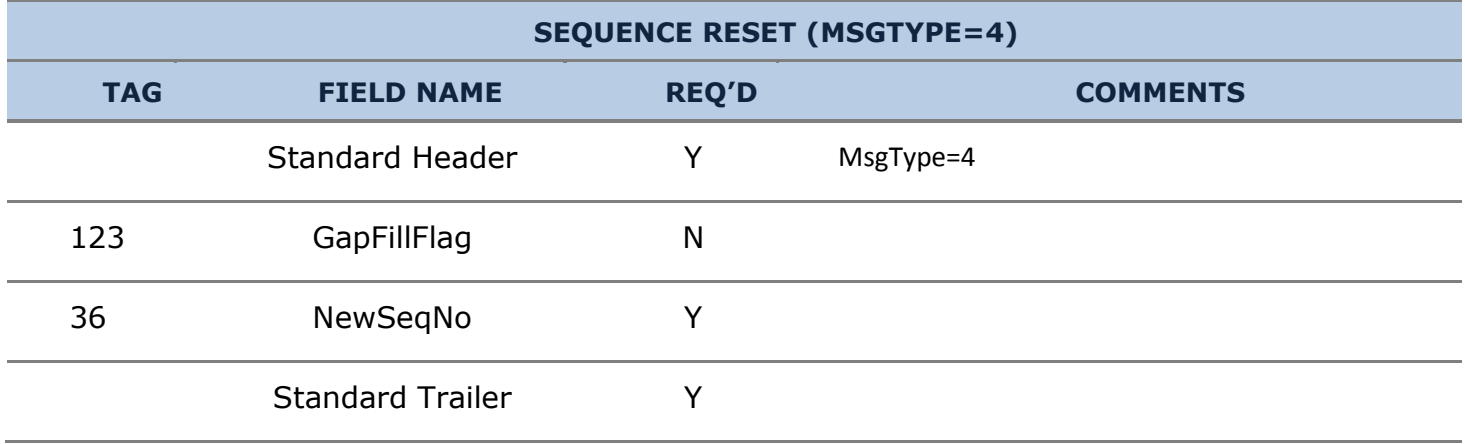

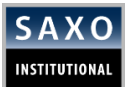

## <span id="page-12-0"></span>**3.3 APPLICATION MESSAGES**

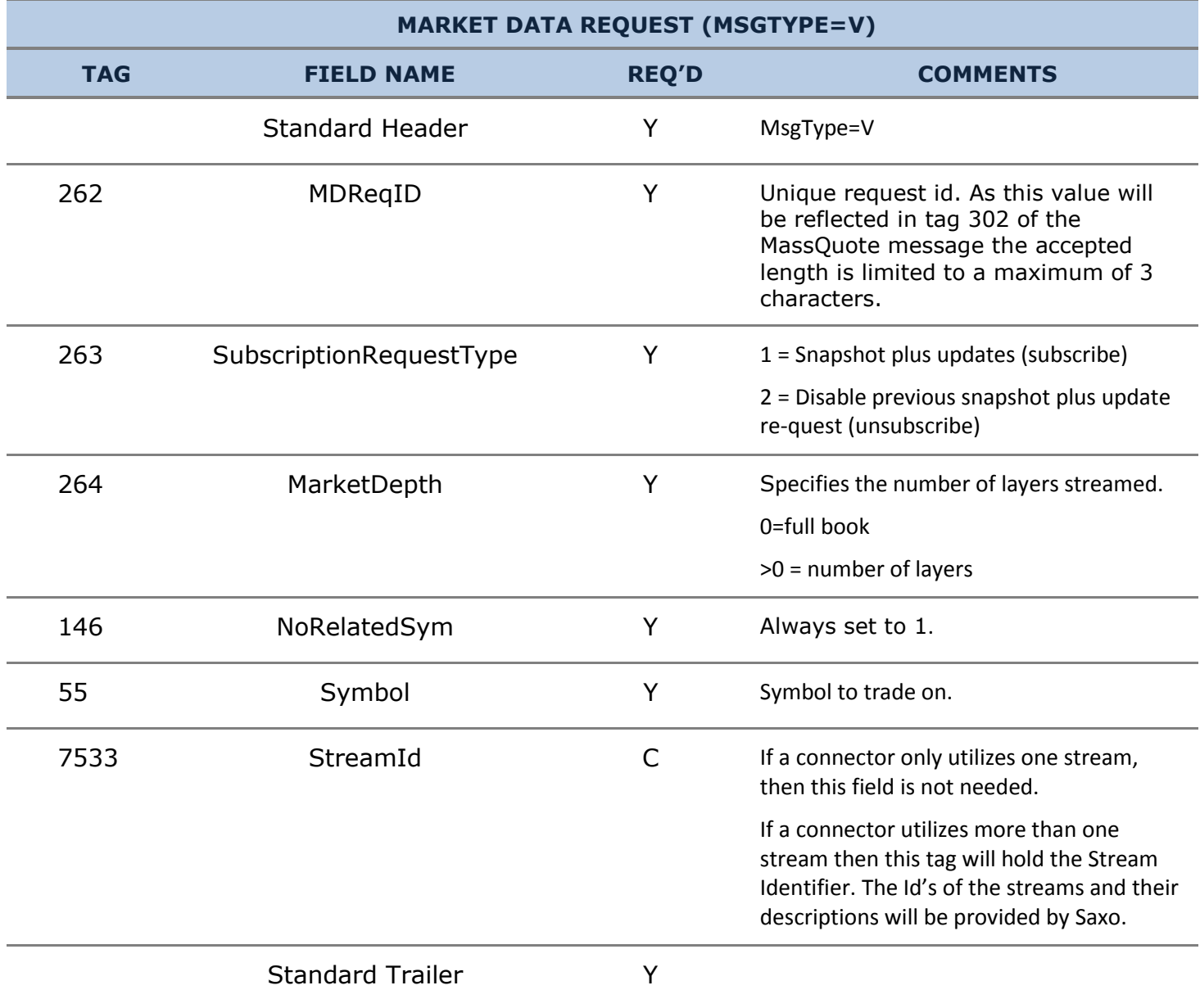

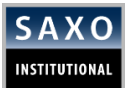

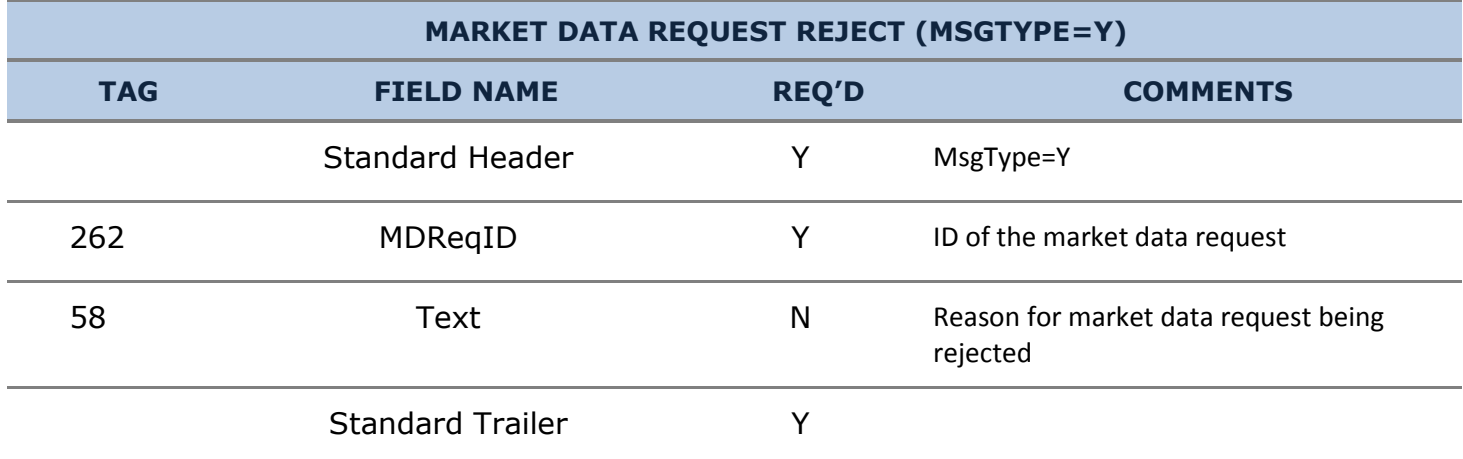

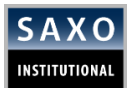

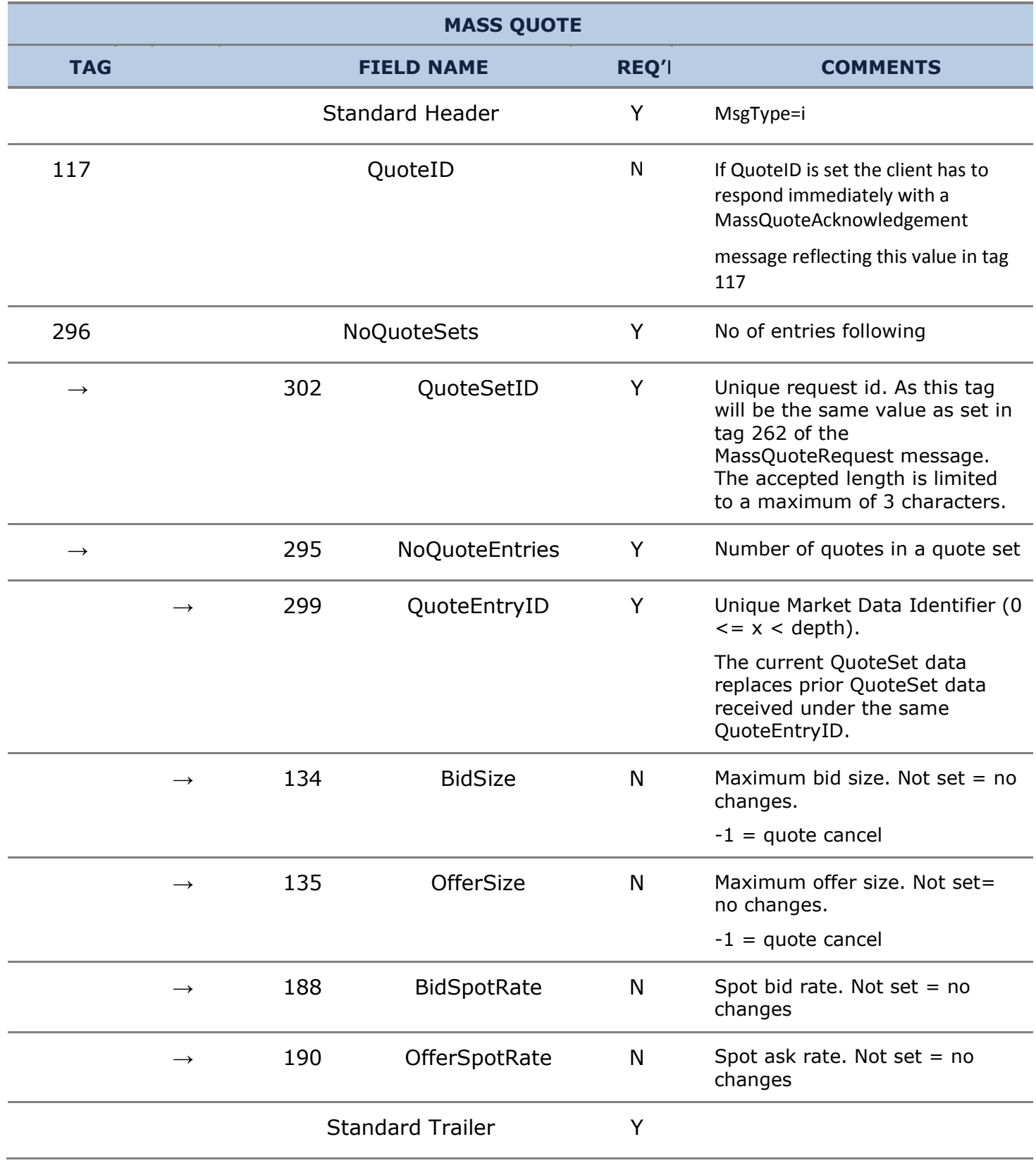

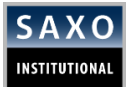

#### **MASS QUOTE AKNOWLEDGEMENT**

This message is to be sent, from client side to the Saxo Prime Server, whenever a Mass Quote appears with tag 117 filled. Not responding with an acknowledgment will lead to a halt of the mass quote feed. The acknowledgement response time will adjust the frequency of quote updates.

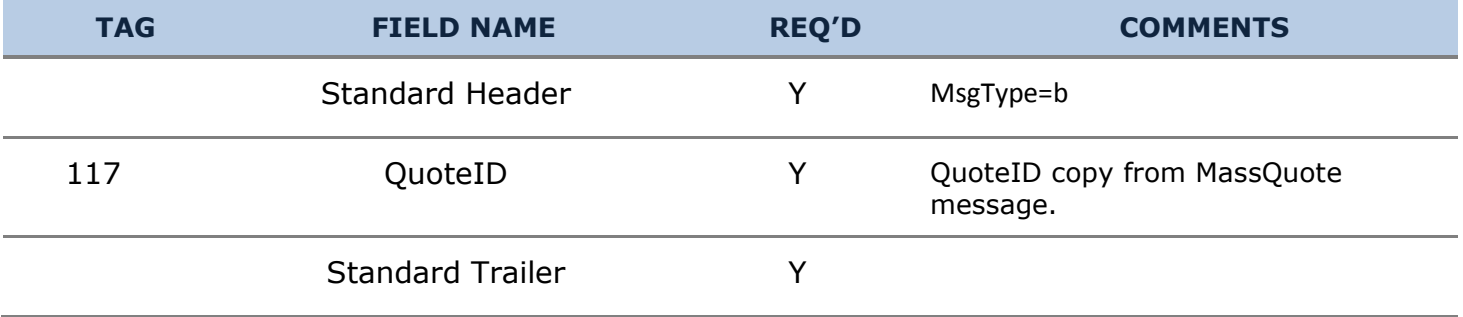

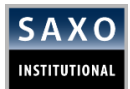

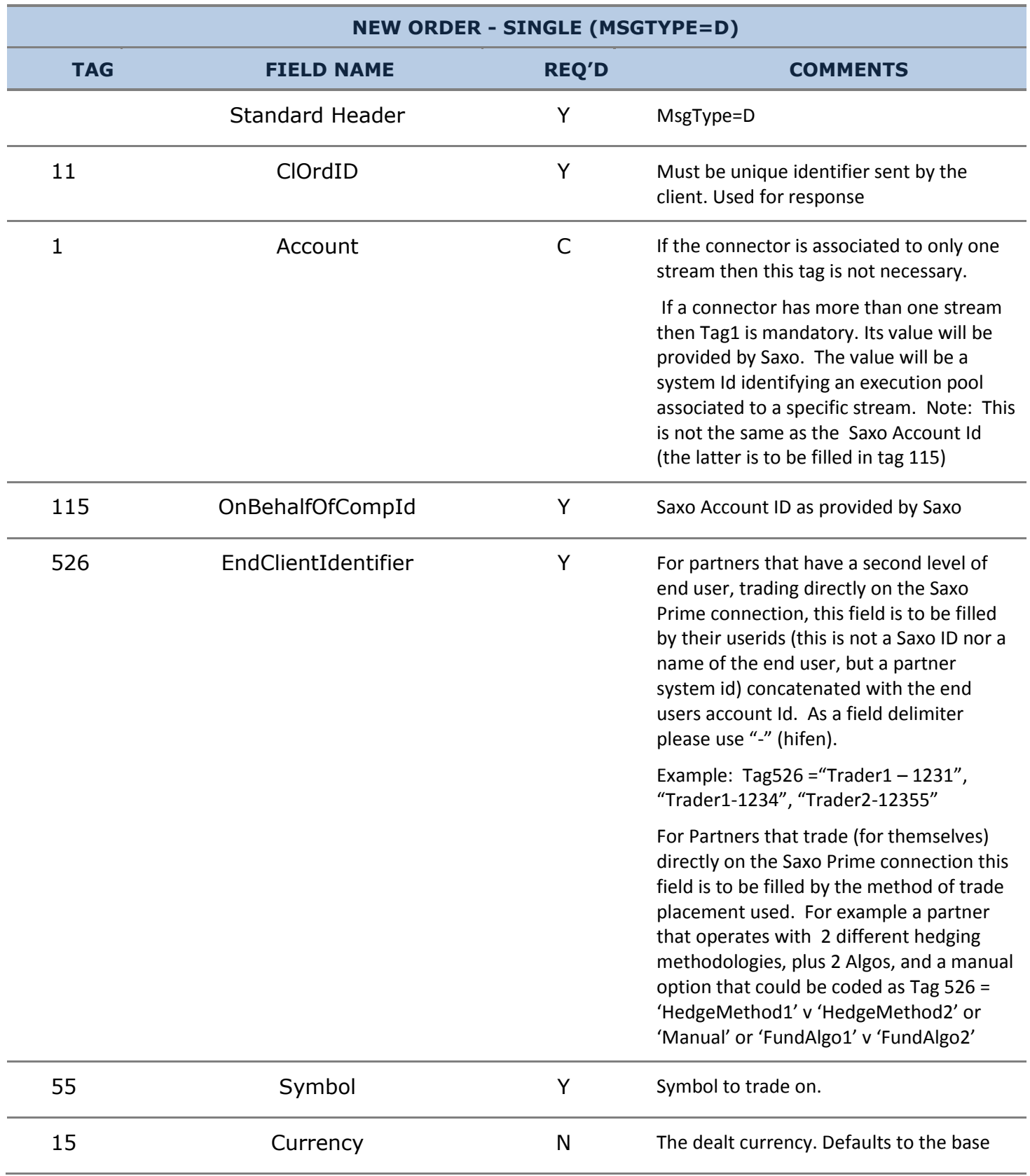

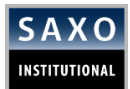

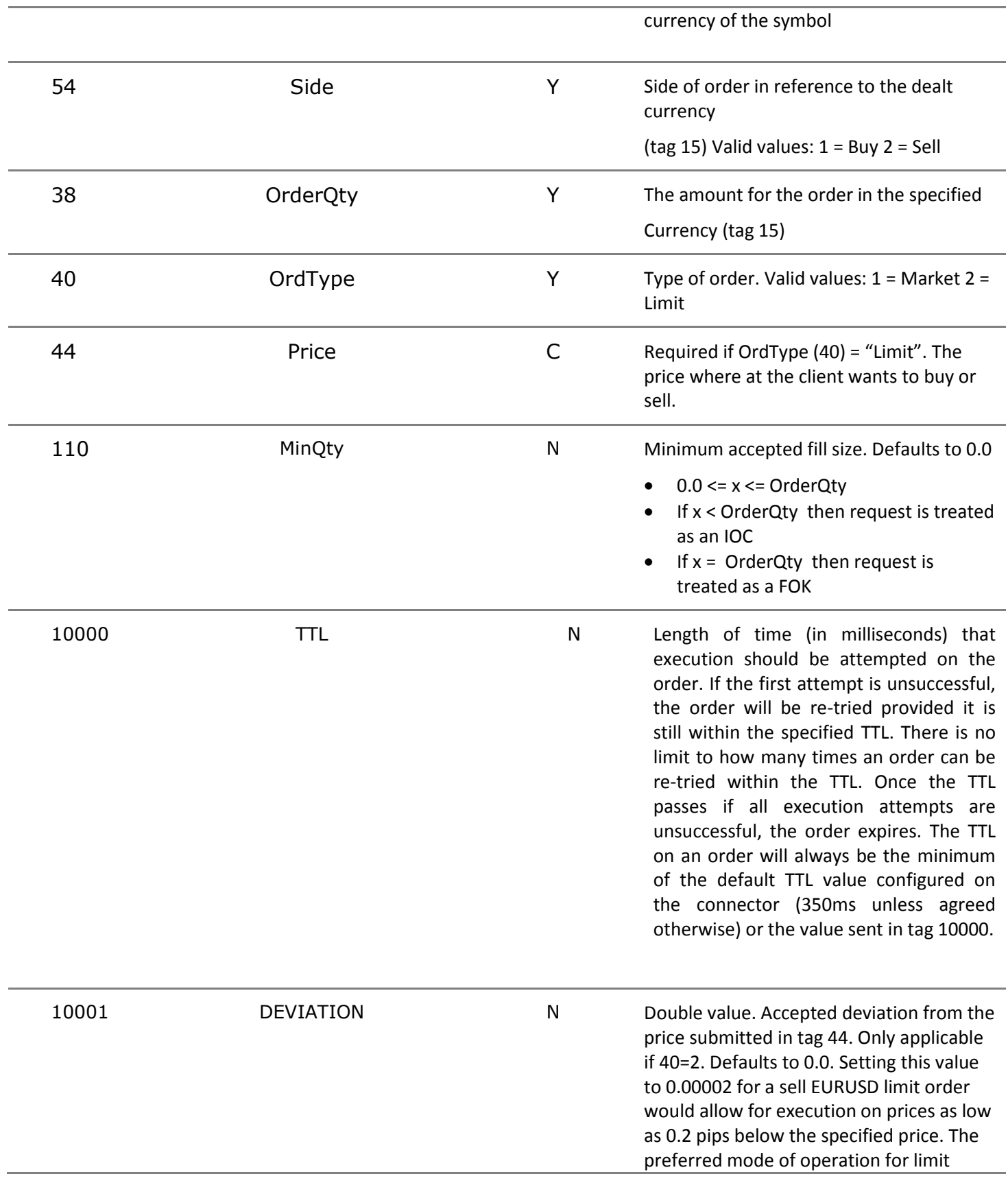

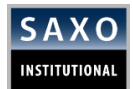

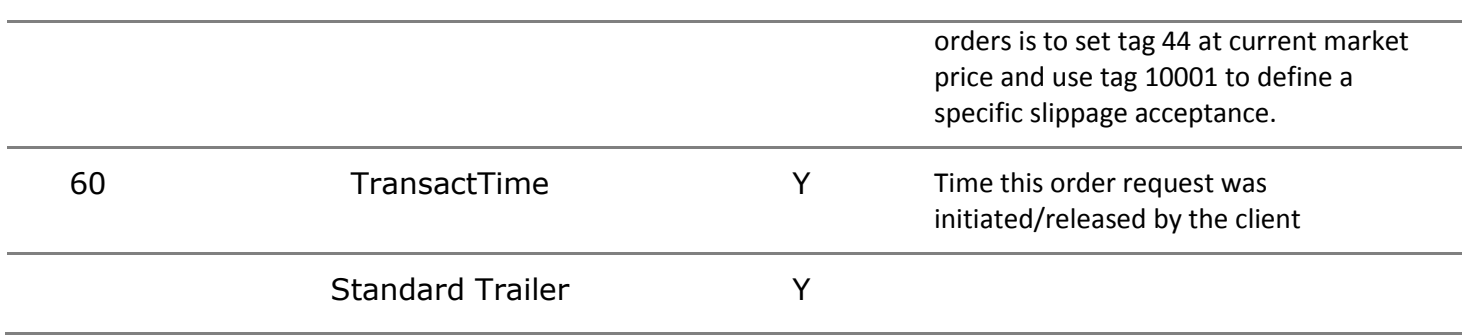

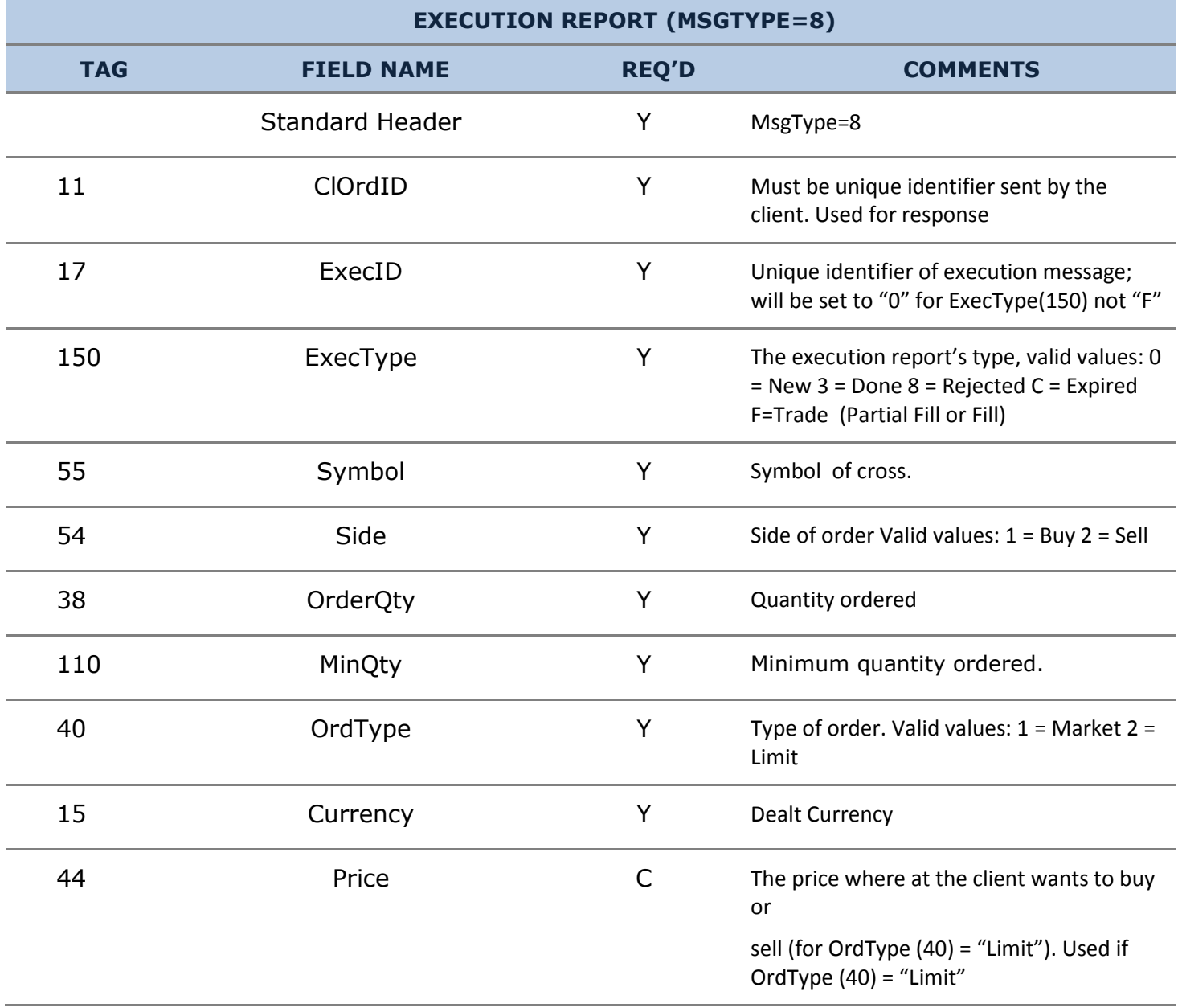

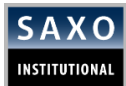

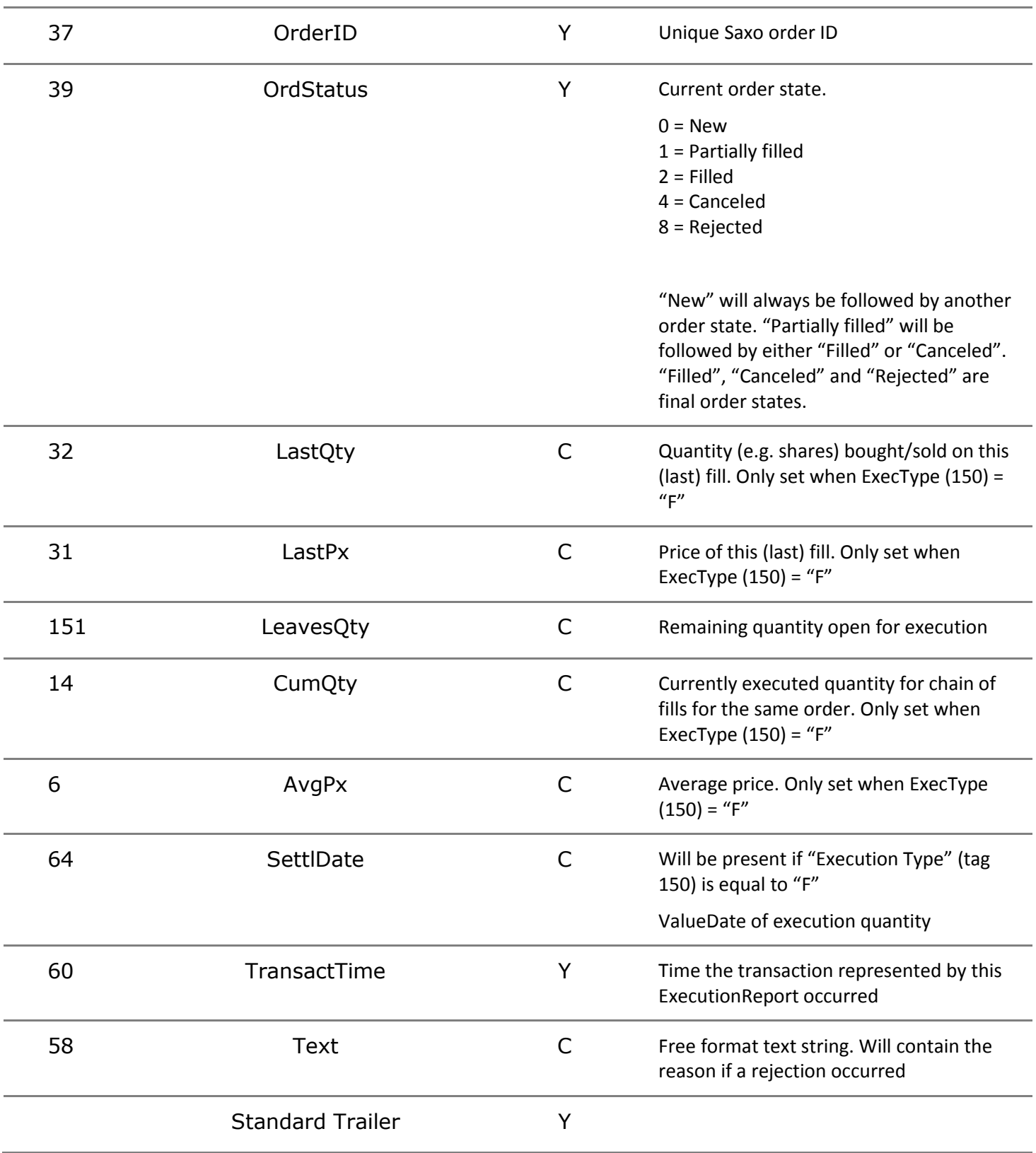

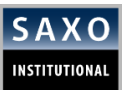

# <span id="page-20-0"></span>**4 CONTACT DETAILS**

If you have any questions to this Rule of Engagement, please do not hesitate to send us an email to [ETCS@Saxobank.com](mailto:ETCS@Saxobank.com)</u> or call us at +45 3977 6903.